#### **EXCEPTIONS**

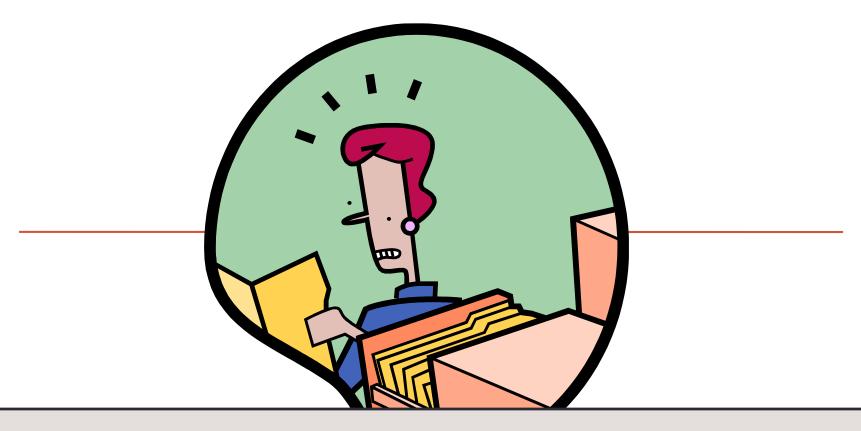

```
Traceback (most recent call last):
   File "E:/CSCI 135 - CS I/Fall 2019/Examples/AddNums1.py", line 9, in <module>
      num2 = int(sys.argv[2])
ValueError: invalid literal for int() with base 10: '3.5'
```

#### Outline

- Exceptions
  - An important part of writing defensive code
    - Defending against bad input
    - Handling unexpected events
      - e.g. File is missing
      - e.g. Trying to parse "\$56.89" as a float

### Adding Two Numbers

- Goal: Defend against all types of bad input
  - Problem 1: Crashes if less than 2 arguments

```
import sys

num1 = int(sys.argv[1])
num2 = int(sys.argv[2])
sum = num1 + num2
print(str(num1) + " + " + str(num2) + " = " + str(sum))
```

```
% python AddNums1.py 1
Traceback (most recent call last):
   File "E:/CSCI 135 - CS I/Fall 2019/Examples/AddNums1.py", line 9, in <module>
    num2 = int(sys.argv[2])
IndexError: list index out of range
```

### Adding Two Numbers

- Goal: Defend against all types of bad input
  - Fix 1: Add conditional to check there are 2 args (plus the arg for the program name)
  - Problem 2: Crashes if passed a non-integer arg

```
import sys

if len(sys.argv) != 3:
    print("AddNums <integer 1> <integer 2>")

else:
    num1 = int(sys.argv[1])
    num2 = int(sys.argv[2])
    sum = num1 + num2
    print(str(num1) + " + " + str(num2) + " = " + str(sum))
```

```
% python AddNums2.py 2 3.5
Traceback (most recent call last):
   File "E:/CSCI 135 - CS I/Fall 2019/Examples/AddNums1.py", line 9, in <module>
     num2 = int(sys.argv[2])
ValueError: invalid literal for int() with base 10: '3.5'
```

### Adding Two Numbers

- How to check for invalid input to int()?
  - e.g. 1.0, 192.168.1.4, \$1, 123., one

```
import sys

if len(sys.argv) != 3:
    print("AddNums <integer 1> <integer 2>")

else:
    num1 = int(sys.argv[1])
    num2 = int(sys.argv[2])
    sum = num1 + num2
    print(str(num1) + " + " + str(num2) + " = " + str(sum))
```

### Python Exceptions

- When things go wrong:
  - Python raises an exception
  - You get to decide if program can recover or not
    - Rather than always crashing with a runtime error

```
% python AddNums2.py 2 3.5
Traceback (most recent call last):
   File "E:/CSCI 135 - CS I/Fall 2019/Examples/AddNums1.py", line 9, in <module>
     num2 = int(sys.argv[2])
ValueError: invalid literal for int() with base 10: '3.5'
```

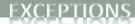

# try-except Block

```
try:

# Do some risky things

# Do some more risky things

except <ErrorNameHere>:

# Try and recover from the problem

If something goes horribly wrong on a line in the try block, flow of control immediately jumps to the except block.
```

### Add Code to catch all Exceptions

```
import sys
try:
   num1 = int(sys.argv[1])
   num2 = int(sys.argv[2])
   sum = num1 + num2
   print(str(num1) + " + " + str(num2) + " = " + str(sum))
except BaseException:
    print("Something went wrong!")
print("End of program")
```

```
% python AddNums.py 2 3.5
Something went wrong!
End of program
```

% python AddNums.py
Something went wrong!
End of program

Not an ideal solution:

How is the user suppose to know what to do differently?

#### A Better Solution

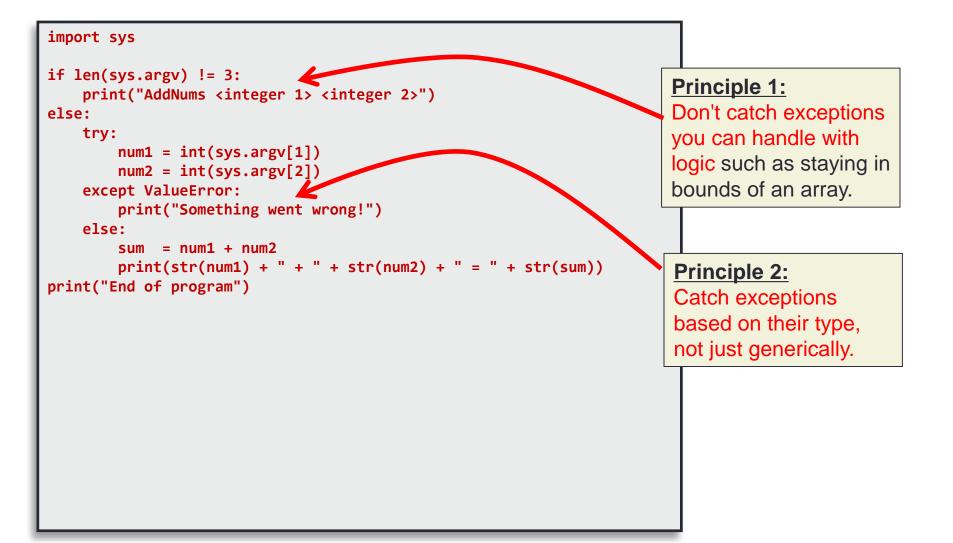

### Else, the else Block

- Else block executes if no exception was raised
  - If no exception, runs after try-block
  - If exception occurs, does not run

```
try:
    turnOvenOn()
    x.bake()
except BakingException:
    # report an error
else:
    turnOvenOff()
```

### **Averaging Numbers**

```
import sys
total = 0.0
count = 0
# Check if we need to print out command line help
if len(sys.argv) < 2:</pre>
    print("AvgNumsFile <filename>")
else:
    try:
        # Open up the text file for reading
        with open(sys.argv[1], encoding='utf-8') as f:
            contents = f.read()
    except FileNotFoundError:
        print(f"Sorry, the file {sys.argv[1]} does not exist.")
    else:
        numbers = contents.split()
        for num in numbers:
            total += float(num)
            count += 1
        f.close()
        # Print out the final average
        if count != 0:
            print(total / count)
        else:
            print("Cannot divide by 0")
```

New program: reads from filename given by sys.argv[1].

### Trying to Break it

```
import sys
total = 0.0
                                                       % python AvgNumsFile1.py noexist.txt
count = 0
                                                       Sorry, the file NoExist.txt does not exist.
# Check if we need to print out command line help
if len(sys.argv) < 2:</pre>
    print("AvgNumsFile <filename>")
                                     % python AvgNumsFile1.py mobydick.txt
else:
                                     Traceback (most recent call last):
    try:
                                       File "E:/CSCI 135 - CS I/Fall 2019/Examples/AvgNumsFile1.py",
        # Open up the text file for
                                     line 24, in <module>
        with open(sys.argv[1], enco
                                         total += float(num)
            contents = f.read()
                                     ValueError: could not convert string to float: 'Loomings'
    except FileNotFoundError:
        print(f"Sorry, the file {sys.argv[1]} does not exist.")
    else:
        numbers = contents.split()
        for num in numbers:
            total += float(num)
            count += 1
        f.close()
        # Print out the final average
        if count != 0:
            print(total / count)
        else:
            print("Cannot divide by 0")
```

### Multiple except Blocks

```
import sys
total = 0.0
count = 0
# Check if we need to print out command line help
if len(sys.argv) < 2:</pre>
    print("AvgNumsFile <filename>")
else:
    try:
        # Open up the text file for reading
        with open(sys.argv[1], encoding='utf-8') as f:
            contents = f.read()
                                                            % python AvgNumsFile2.py mobydick.txt
        numbers = contents.split()
                                                            Invalid data in file!
        for num in numbers:
            total += float(num)
            count += 1
        f.close()
    except FileNotFoundError:
        print(f"Sorry, the file {sys.argv[1]} does not exist.")
    except ValueError:
        print("Invalid data in file!")
    else:
        # Print out the final average
        if count != 0:
            print(total / count)
        else:
            print("Cannot divide by 0")
```

#### lanoring an Exception

```
import sys
total = 0.0
count = 0
# Check if we need to print out command line help
if len(sys.argv) < 2:</pre>
    print("AvgNumsFile <filename>")
else:
    try:
        # Open up the text file for reading
        with open(sys.argv[1], encoding='utf-8') as f:
            contents = f.read()
    except FileNotFoundError:
        print(f"Sorry, the file {sys.argv[1]} does
    else:
        numbers = contents.split()
        for num in numbers:
            try:
                total += float(num)
            except ValueError:
                pass
            else:
                #print(num)
                count += 1
        f.close()
        # Print out the final average
        if count != 0:
            print(total / count)
        else:
            print("Cannot divide by 0")
```

% python AvgNumsFile3.py TaleOfTwoCities.txt
799.5714285714286

### **User Defined Exceptions**

```
class B(Exception):
    pass
class C(B):
    pass
class D(C):
    pass
for cls in [B, C, D]:
    try:
        raise cls()
    except D:
        print("D")
    except C:
        print("C")
    except B:
        print("B")
```

### Raising Exceptions

- How do exceptions start their life?
  - Somebody raises them:

raise NoCaffeineException()

- Whoever is using the method should catch ("try-except")
- Or else that method can raise it
- What if nobody catches it?
  - Causes compile error if exception is not caught

## Python Exception Class Hierarchy

```
BaseException
+-- SystemExit
 +-- KeyboardInterrupt
+-- GeneratorExit
+-- Exception
     +-- StopIteration
     +-- StopAsyncIteration
     +-- ArithmeticError
     | +-- FloatingPointError
     | +-- OverflowError
         +-- ZeroDivisionError
     +-- AssertionError
     +-- AttributeError
     +-- BufferError
     +-- EOFError
     +-- ImportError
     | +-- ModuleNotFoundError
     +-- LookupError
          +-- IndexError
         +-- KeyError
     +-- MemoryError
     +-- NameError
         +-- UnboundLocalError
         +-- BlockingIOError
         +-- ChildProcessError
         +-- ConnectionError
          | +-- BrokenPipeError
              +-- ConnectionAbortedError
          | +-- ConnectionRefusedError
          | +-- ConnectionResetError
         +-- FileExistsError
          +-- FileNotFoundError
         +-- InterruptedError
         +-- IsADirectoryError
         +-- NotADirectoryError
         +-- PermissionError
         +-- ProcessLookupError
         +-- TimeoutError
     +-- ReferenceError
     +-- RuntimeError
     | +-- NotImplementedError
          +-- RecursionError
     +-- SyntaxError
     | +-- IndentationError
             +-- TabError
     +-- SystemError
     +-- TypeError
     +-- ValueError
         +-- UnicodeError
               +-- UnicodeDecodeError
               +-- UnicodeEncodeError
               +-- UnicodeTranslateError
     +-- Warning
         +-- DeprecationWarning
          +-- PendingDeprecationWarning
          +-- RuntimeWarning
          +-- SyntaxWarning
          +-- UserWarning
          +-- FutureWarning
          +-- ImportWarning
          +-- UnicodeWarning
          +-- BytesWarning
          +-- ResourceWarning
```

### Finally, the finally Block

- Finally block executes no matter what
  - If no exception, runs after try- or else-block
  - If exception occurs, runs after except-block
  - Useful for doing cleanup that is always needed

```
try
   turnOvenOn()
   x.bake()
except BakingException:
   print("Baking didn't work")
finally:
   turnOvenOff()
```

#### Summary

- Exceptions
  - An important part of writing defensive code
    - Defending against bad input
    - Handling unexpected events
      - e.g. File is missing
      - e.g. Trying to parse "\$56.89" as a float

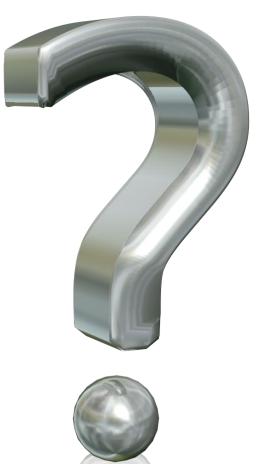

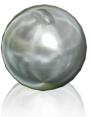

# Try It!

• This is not really an extra credit activity, but what I want you to do is download the examples from today along with the text files. Particularly with the AvgNumsFile.py code, try running it with both text files and see what happens. You can even create your own text file with numbers in it and use it on the command line instead. For example, you could put the numbers:

1 2

3

 in a file and see if the program averages them out to 2.0 correctly.